#### PVAccess Gateway and IOC Integration

#### Michael Davidsaver Osprey DCS

#### Work sponsored by RAON project

https://github.com/mdavidsaver/v4workspace/tree/pva2pva

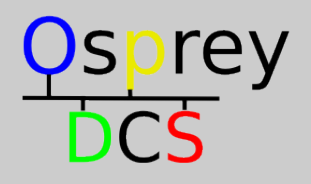

## What is EPICS v3 or v4

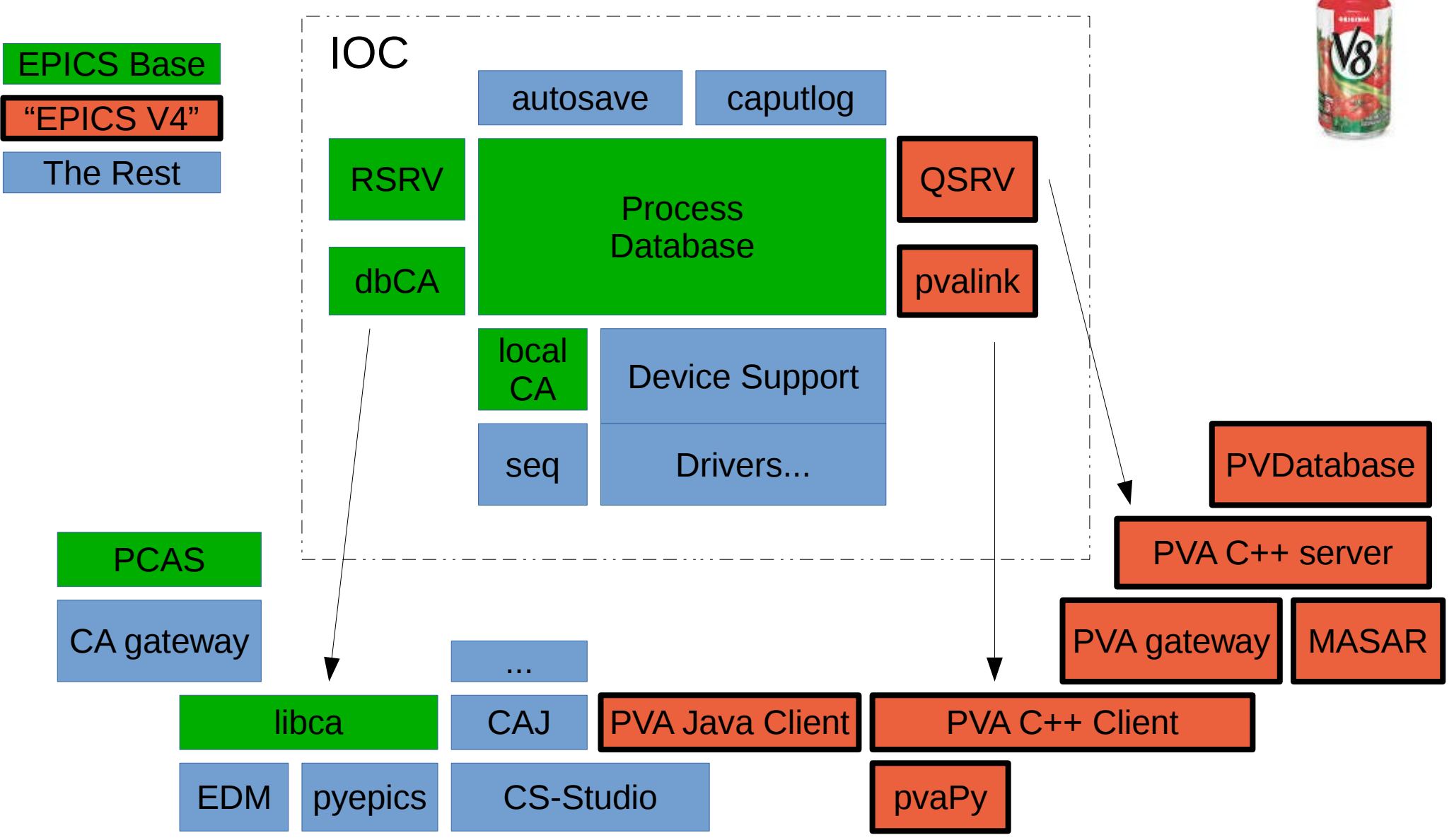

#### What is in a name?

- "EPICS v4"
	- Software written under the aegis of the v4 Group
- "EPICS v3"
	- Everything else

• "V4" is overloaded (like IOC)

 $-V4 \sim PVACcess$ 

#### We now return to your regularly scheduled programming

### PVA Gateway

- pva2pva
- gateway  $\sim$  = proxy
	- Server to A
	- Client to B
- Analogous to cagateway
	- aka. "pv gateway"
		- Names are hard...

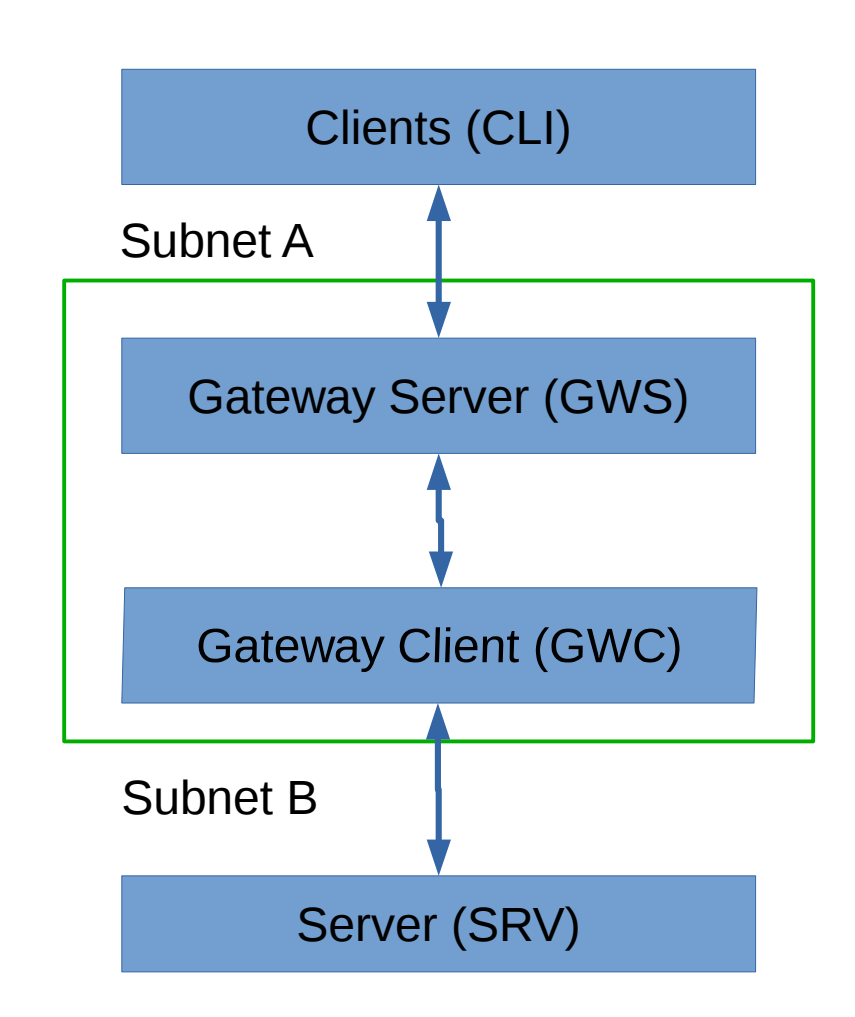

### pva2pva Status

- Prototype
	- Robust
	- Not feature complete
	- Base 3.15
- Handles all operations
- De-duplicate monitor subscriptions
- Unidirectional
- Placeholder access control (global R/O flag)
- No name mangling

## pva2pva Future Work

- Configuration infrastructure
- Access control policy
	- a la. ACF
- Name mangling
- Multiple network interfaces
- Cache gets

# QSRV

- Analogous to RSRV
	- PVA server providing access to PDB fields \$ pvget my:record.VAL
- Planned to superseded pvaSrv
- Mapping PDB fields into PVD structures
	- "Groups"
	- Semi-configurable
	- Optional atomic access (w/ Base 3.16)

# QSRV (2)

#### • Status

- get/put/monitor for single PV
	- No configuration required
- get/monitor for group PV
	- Configure w/ info()
- Base 3.16 (pvalink needs unmerged)
- Future work
	- Put w/ callback *on completion*
	- Access control (ACF)
	- Group put
	- Operations Process/PutGet/...

## "Group" definitions

- Alias several record fields as a PVData structure
- Operations may be atomic using multi-lock
- Defined using info() record(calc, "circle:y") {

}

```
 …
info(pdbGroup, "circle|y=VAL")
info(pdbTrigger, "circle|y>*")
                                "circle.y" <-> "circle:y.VAL"
```
Update of "circle:y.VAL" triggers send of subscription update of "circle" including ".x" and ".y".

# PVA Link processing

- New monitor update for PVA Link
	- Trigger scan with "CP" link modifier
	- Snapshot PVA values before processing
	- Link access from scanner thread uses snapshot
		- Allows multiple links to have a consistent view of a single update field(INPA, "pva://groupname.flda CP") field(INPB, "pva://groupname.fldb") field(CALC, "A+B")
		- Values of ".flda" and ".fldb" used in calc expression are both from the same monitor update.